# DAWAN Plan de la formation [www.dawan.fr](https://www.dawan.fr)

# Formation Outlook

# Formation éligible au CPF, contactez-nous au 22 519 09 66

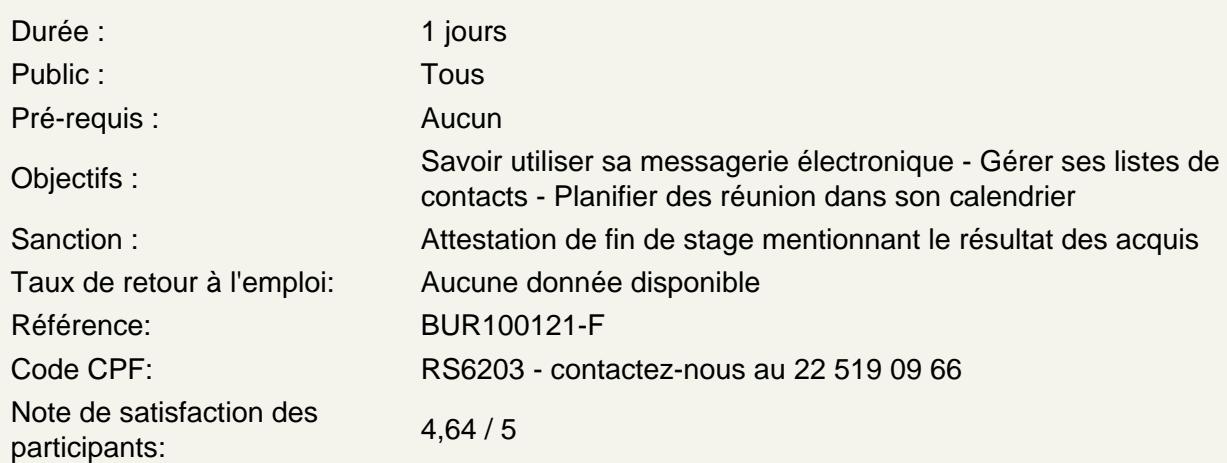

Prendre en main le logiciel

Présentation d'Outlook et des autres outils de la suite Office Description de l'interface (Ruban, Barre d'outils Accès Rapide, etc.) Organisation des fonctionnalités (Messagerie, Contact, Calendrier, Tâche) Configurer un compte mail (POP ou IMAP)

Gérer son courrier électronique

Consulter sa boîte de reception Envoyer un mail (texte, image, pièce-jointe...) Différence entre les champs A, CC et CCI Répondre/Transférer un mail Intégrer une signature à son mail Demander un accusé de reception ou de lecture

Exploiter les fonctionnalités avancées de sa messagerie

Classer ses mails dans des dossiers Créer des règles pour ses mails Effectuer une recherche dans sa boîte de reception Créer des dossiers de recherche Utiliser les actions rapides Gérer les courriers indésirables

Utiliser les contacts

Ajouter de nouveaux contacts Créer des groupes de contacts Envoyer un mail à un contact Importer/Exporter une liste de contacts

## **Se servir du calendrier**

Planifier un rendez-vous (nom, emplacement, horaire...) Définir un rappel Inviter des contacts à une réunion Vérifier leur disponibilité Partager son calendrier par mail Gérer plusieurs calendriers

#### **Enregistrer ses tâches**

Créer une nouvelle tâche (objet, dates, rappel...) Indiquer l'avancement ou la fin d'une tâche Définir une périodicité

#### **Aller plus loin**

Les principaux raccourcis clavier Paramétrer l'affichage de ses mails (colonnes, regroupement, tri...) Créer un onglet avec ses outils favoris

### **Certification TOSA Outlook**

Questions/Réponses Passage de la certification TOSA

### **Passage de la certification (si prévue dans le financement)**